# Functions Ch 4-5

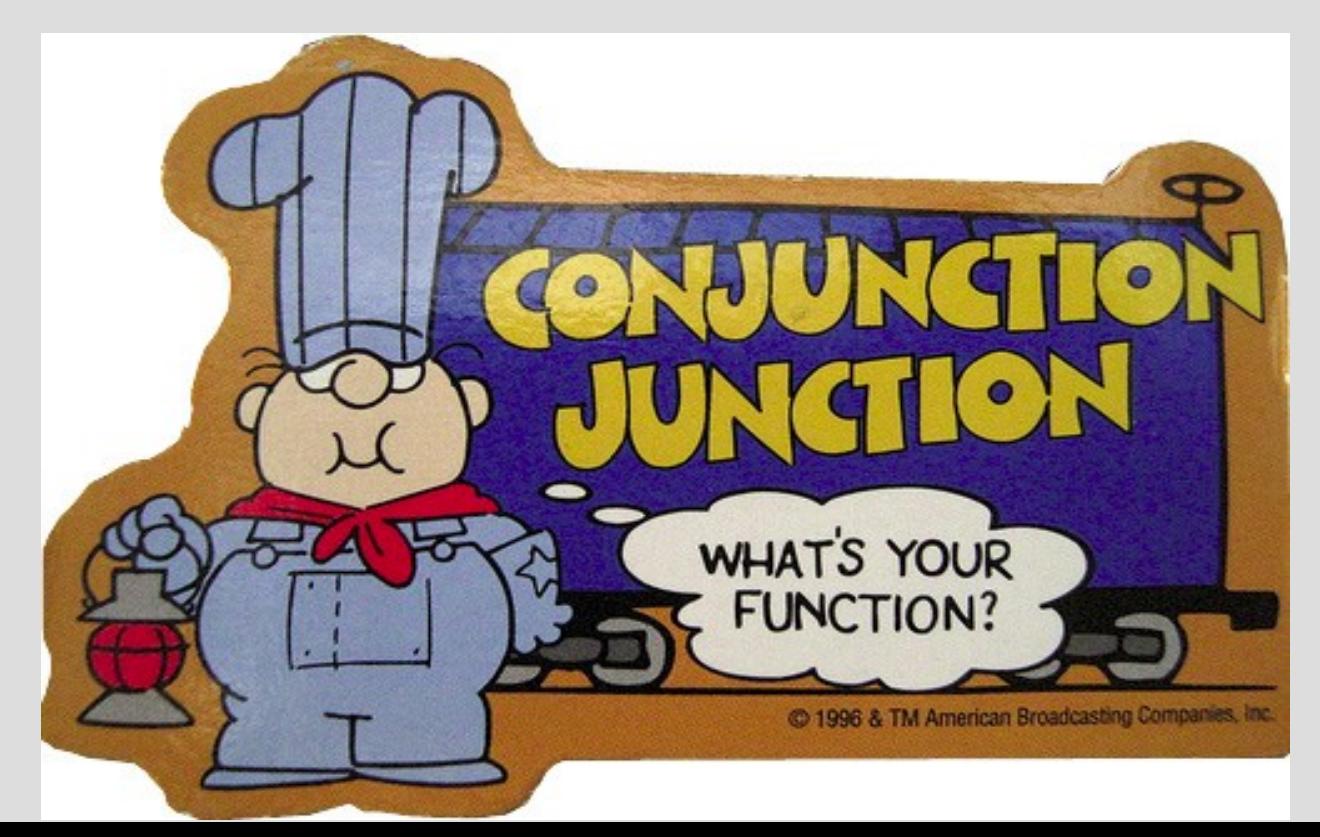

So far we have been writing code inside main() without understanding some parts of it #include <iostream> using namespace std; copy paste this, else  $int$  main() computer throws fit ₹  $\text{cout} \ll$  "Hello world!"  $\ll$  endl; Dunno what this does  $return_0;$ but I can forget it and hy zero? computer doesn't care

#### Can think of methods as packaging multiple commands into one

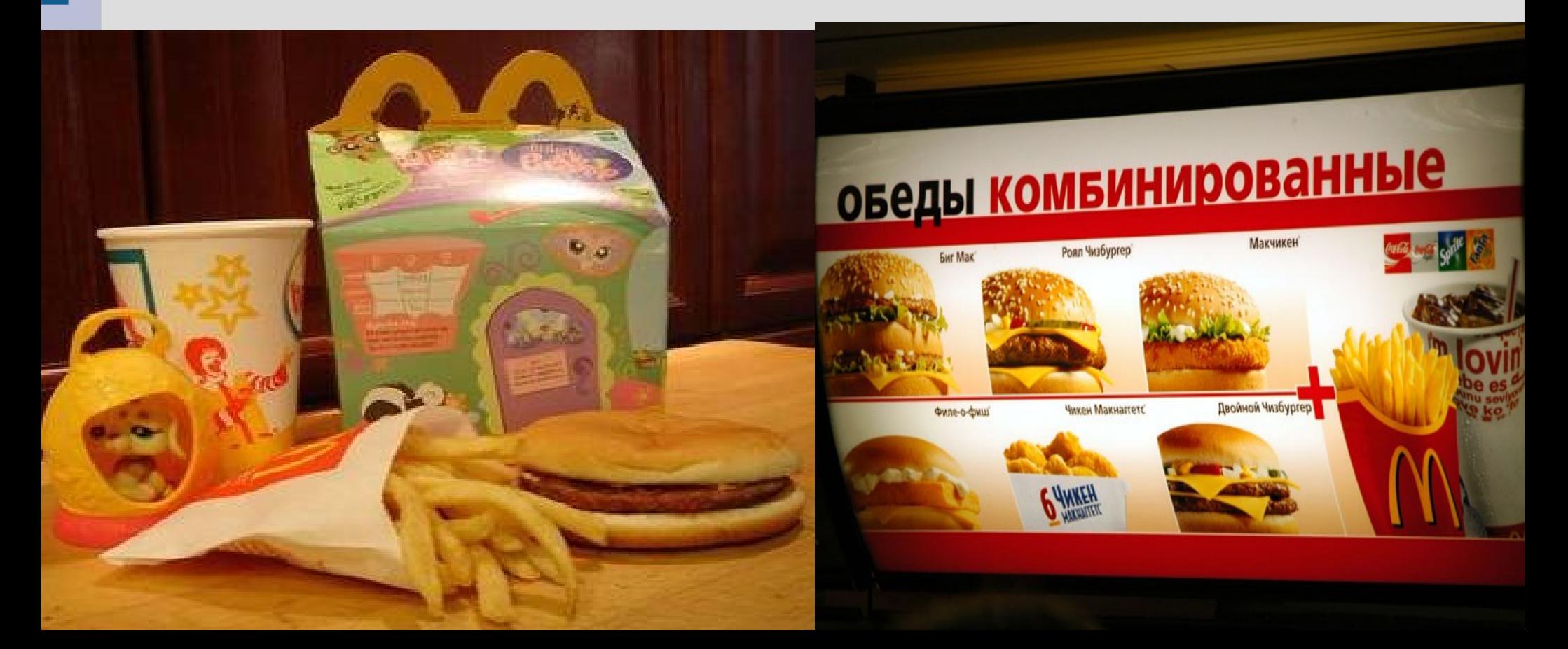

An analogy might be a wallet/purse

If you want to pay someone, it is easier to find your cash/card/check if organized

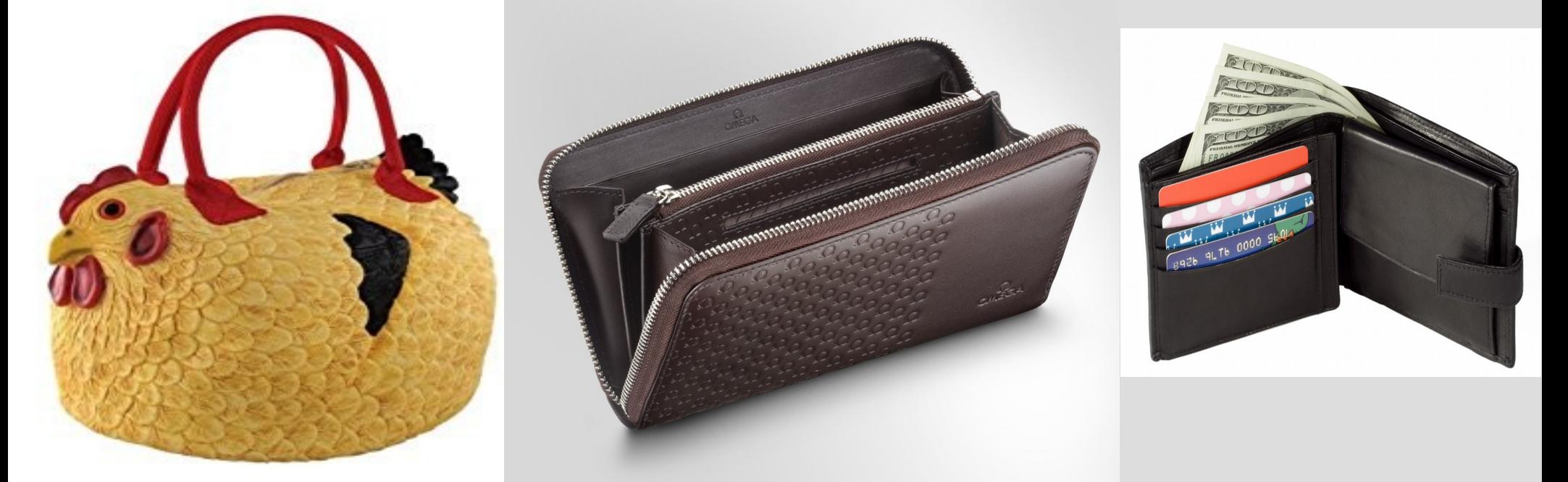

(Side note: you want to keep functions as simple as possible... if you try to use them to do too many things, they get bulky and harder to use)

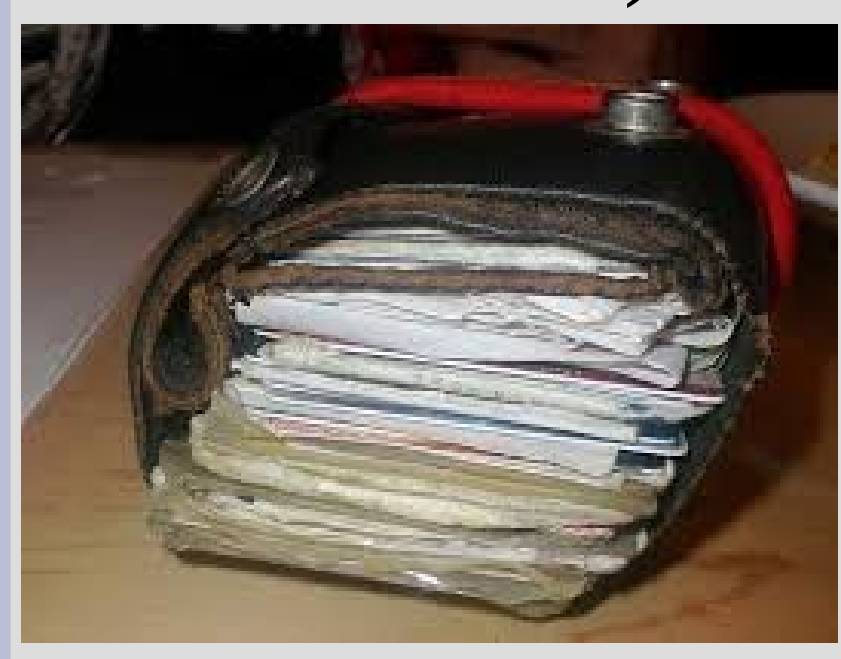

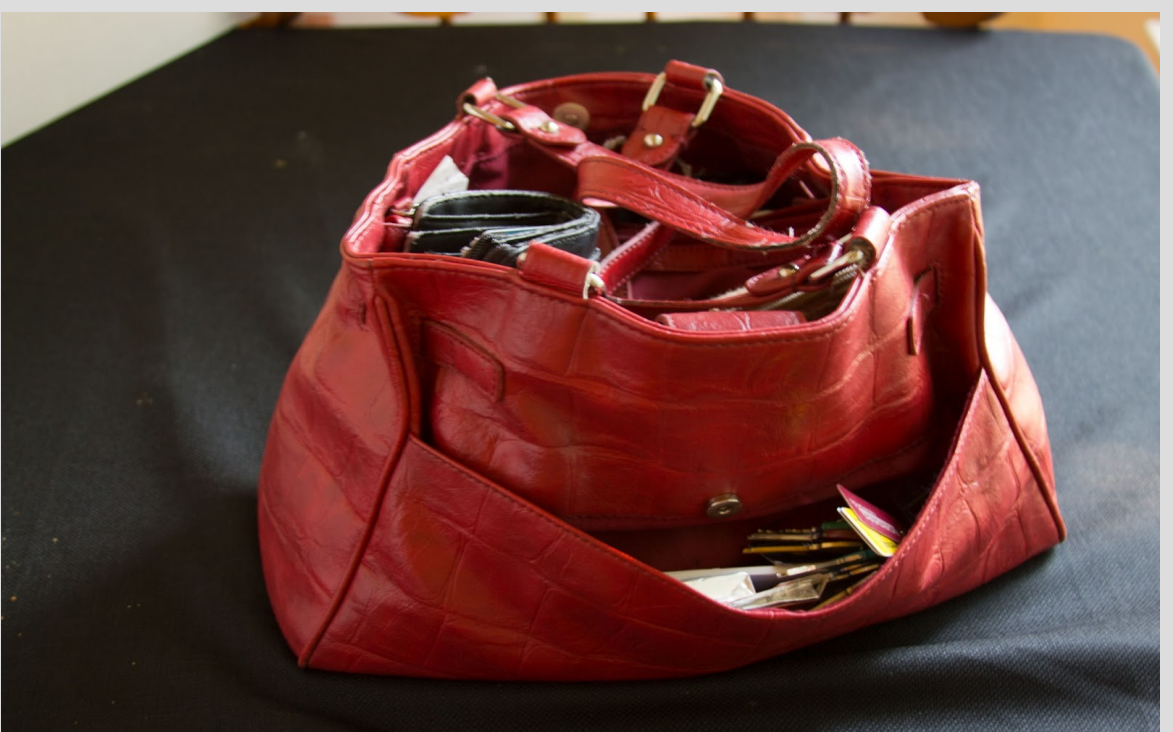

We have used functions before, such as sqrt(), pow() or possibly round()

You can also create your own similar to creating variables by:

(1) declaring the function (2) defining what the function does

(See: sayHi.cpp)

 $\mathbf{int}$  say $\mathbf{Hi}()$ ; Function declaration (put before main or any  $\text{int } \text{main}()$ other definition)  $sayHi()$ ; **return 0;** Function definition $int$  say $Hi()$ cout  $\lt\lt$  "Howdy, I'm a computer!\n"; return  $0$ ;

Functions, like variables, have types (int, double, char, etc.)

We call them the return value, as it is what the function will become after being finished

For example: sqrt(4) will become 2.0 (double) when it is finished

(See: addition.cpp)

#### Functions function header (whole line) return type  $\sqrt{\frac{1}{2}nt}$  add(int x, int y) parameters (order matters!) $return  $x+y$ ;$ body return statement

The return statement value must be the same as the return type (or convertible) (See addition2.cpp)

You can actually have multiple functions with the same name, as long as the arguments are different either by: - a different amount of arguments - different types of arguments

This is called <u>overloading</u> a function

(See overloading.cpp)

You can make functions return type <u>void</u>, but not variables (an empty variable? ehh...)

This means nothing is returned, so you will get an error if you say: void x(); ... then ...

int  $y = x()$ ; // x not an int! or anything!

void functions might just print out something

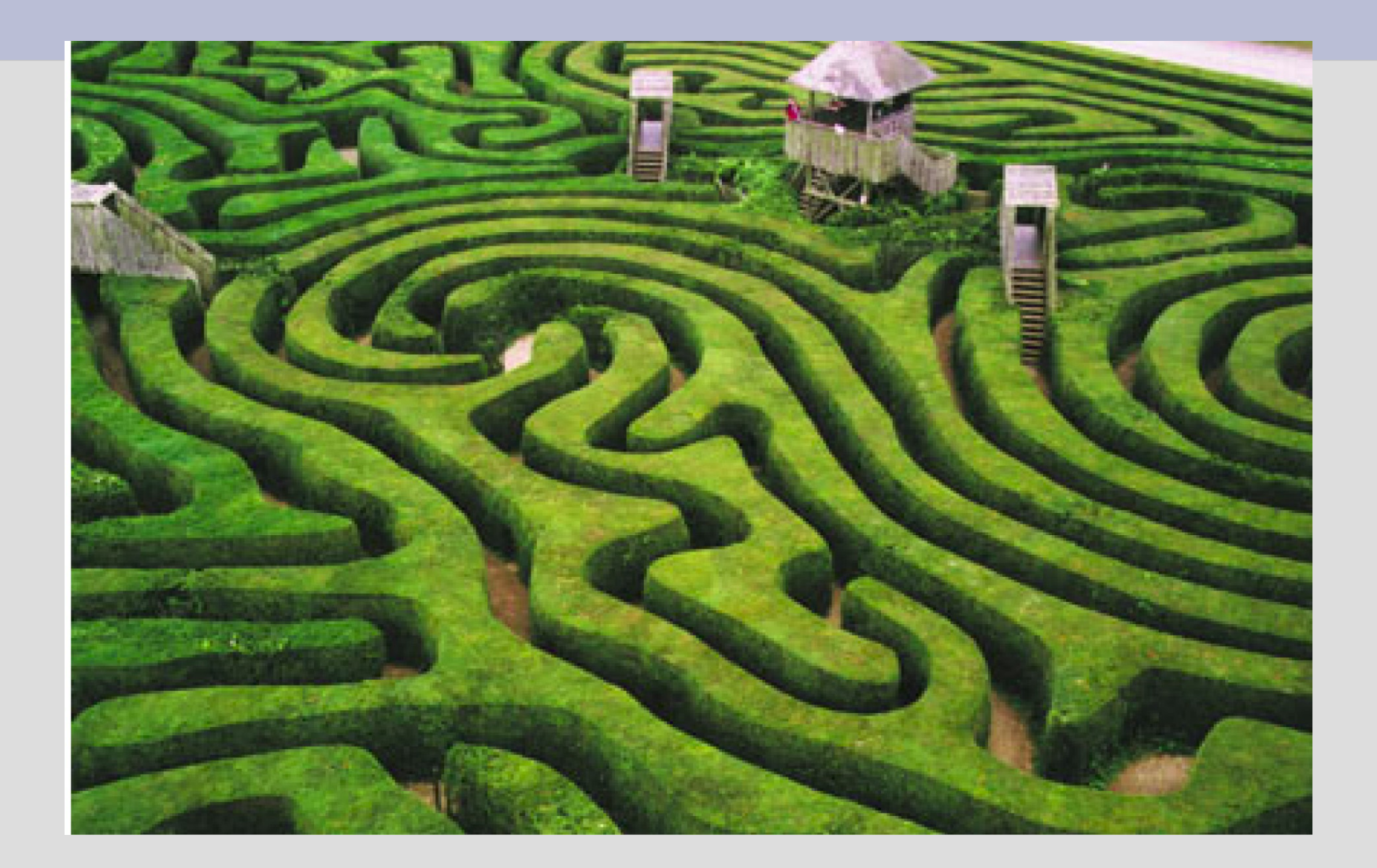

#### (See maze.cpp)

It is important to note that the code will resume after the function call where it was used

For example, sqrt(4) will return the value 2.0 where it was used and the rest of your code will continue

Where does the maze code return to?

Multiple function uses/calls create a "stack" much like pancakes: every time you use a function, it will add another pancake

When you return, the top pancake is removed

main() is the bottom pancake

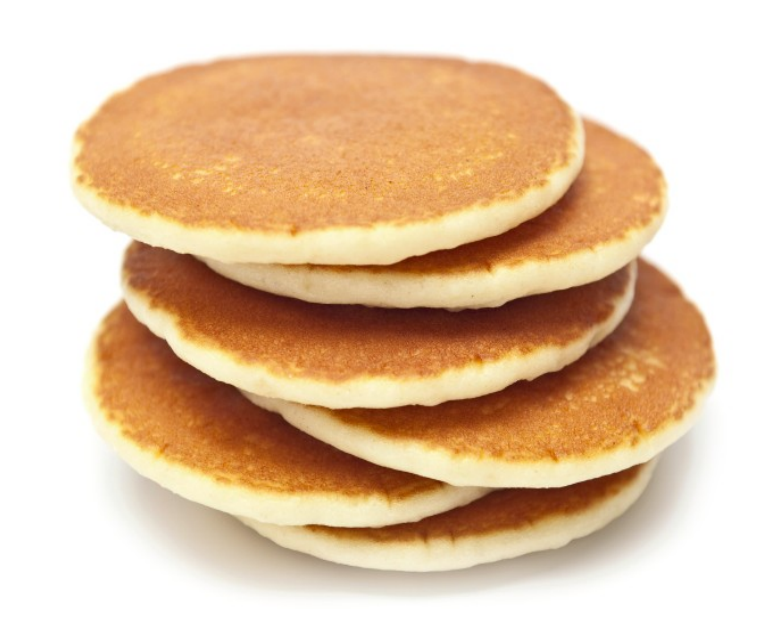